# **MSX BIOS**

Программы BIOS хранятся в [ПЗУ](https://sysadminmosaic.ru/msx/rom).

Выражаем огромную благодарность А.Б. Родионову на предоставленную информацию!

## **BIOS**

Так–же MainBIOS, MainROM, т.е. основной.

MSX BIOS Entry List

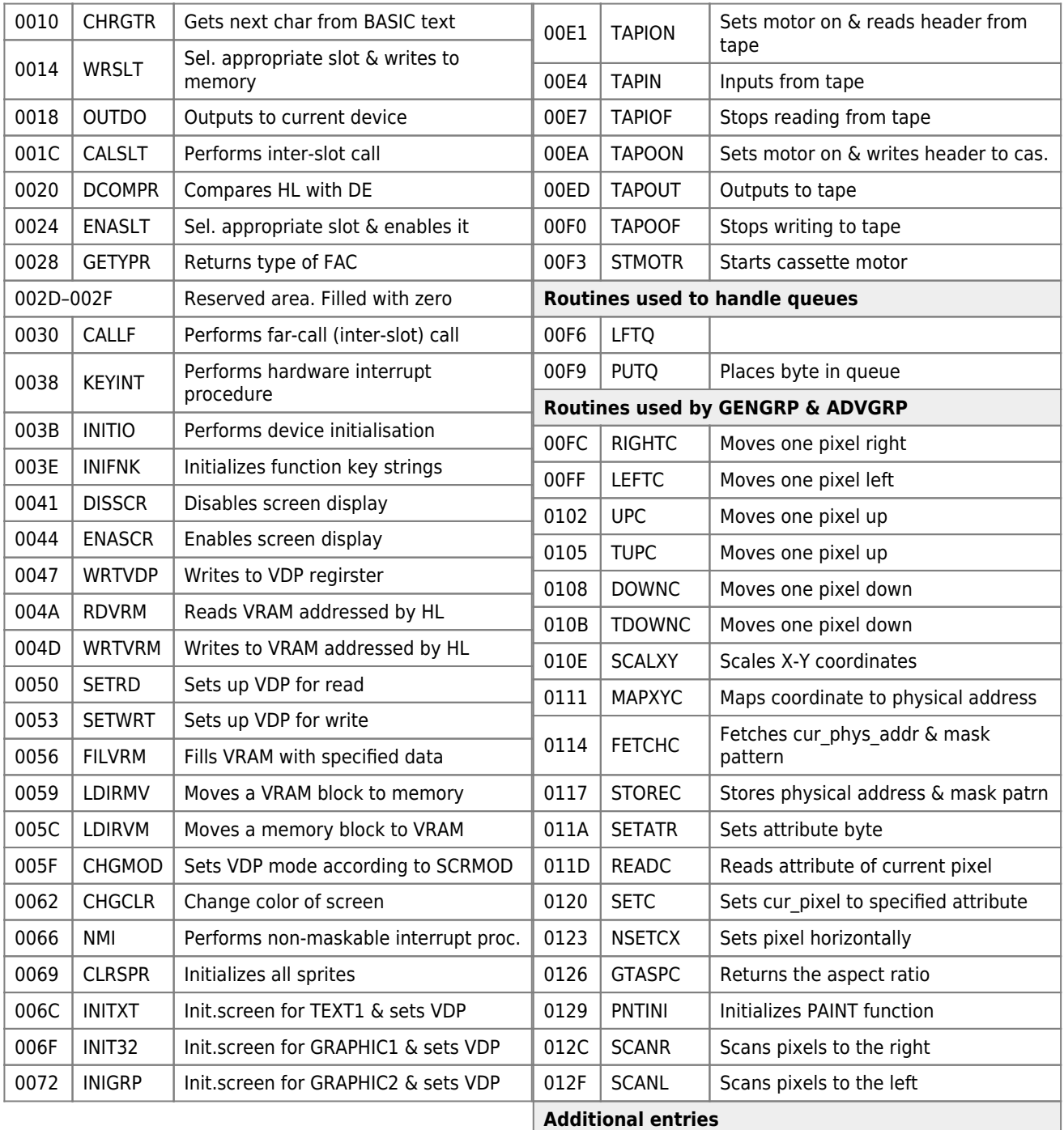

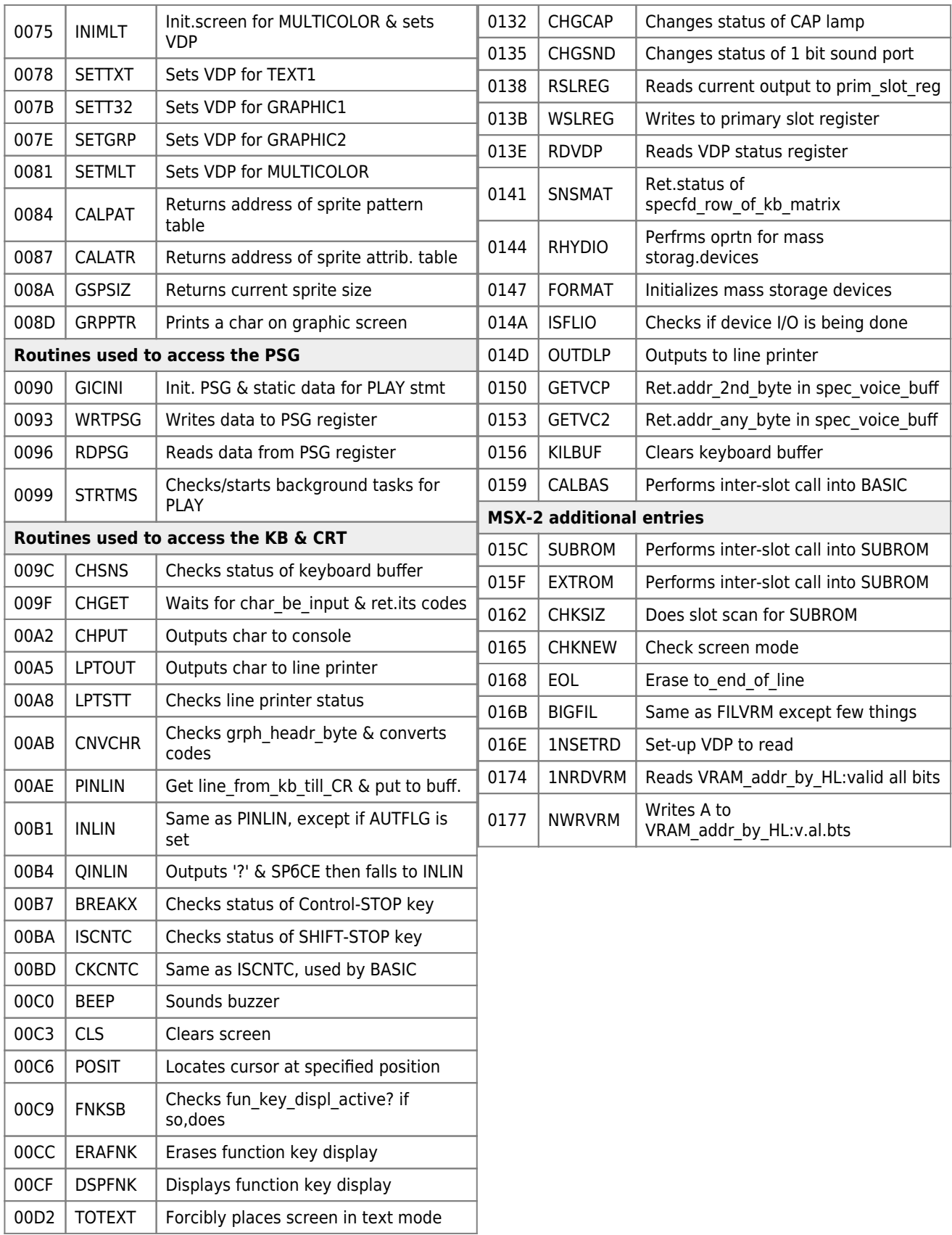

## <span id="page-1-0"></span>**Slot ID**

## *PFix Me!*

Slot ID (or slot address) is MSX-BIOS way to represent the slot and sub-slot location in a byte. The byte contains following info:

bit 0-1  $\vert$  Primary slot number

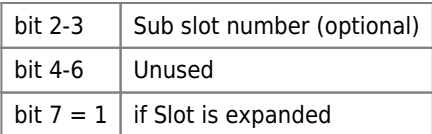

an example to interpret this from pascal is as follows:

```
procedure slotID(nValue:byte);
(** nValue is for example mem[$F344] **)
var
     num,num2: byte;
     exp : boolean;
begin;
         num:=nValue;
         num:= (num shl 6);
         num:= (num shr 6);
         if ((nValue and 128) = 128) then exp:=True else exp:=false;
         num2:=nValue;
        num2:=(num2 \text{ shl } 4);num2:=(num2 \text{ shr } 6); writeln('Slot-ID',num);
         writeln('subslot:',num2);
         writeln('expanded:',exp);
end;
```
**M[Slot ID](https://www.msx.org/wiki/Slot_ID)** 

## **SUB-ROM**

MSX SUBROM Entry List

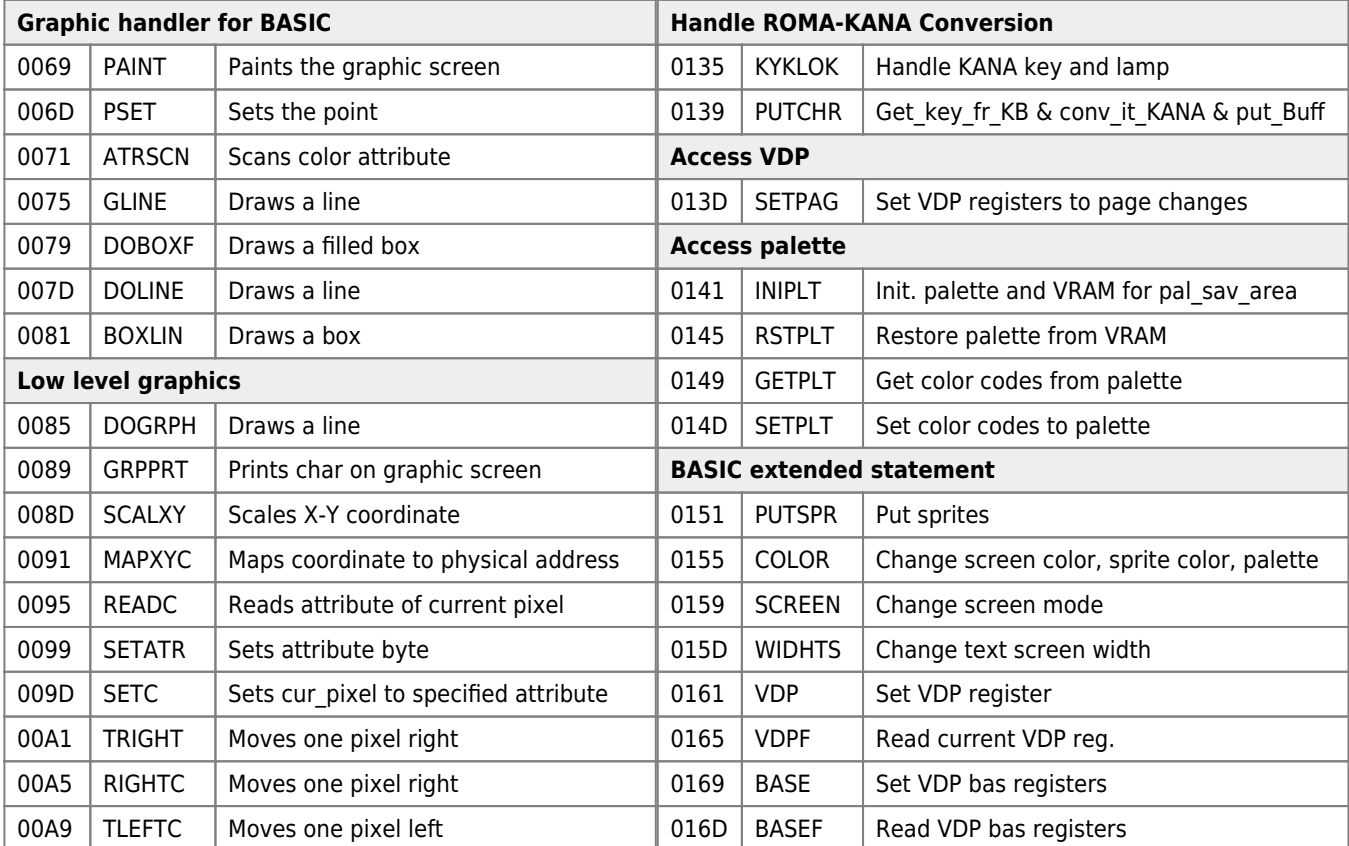

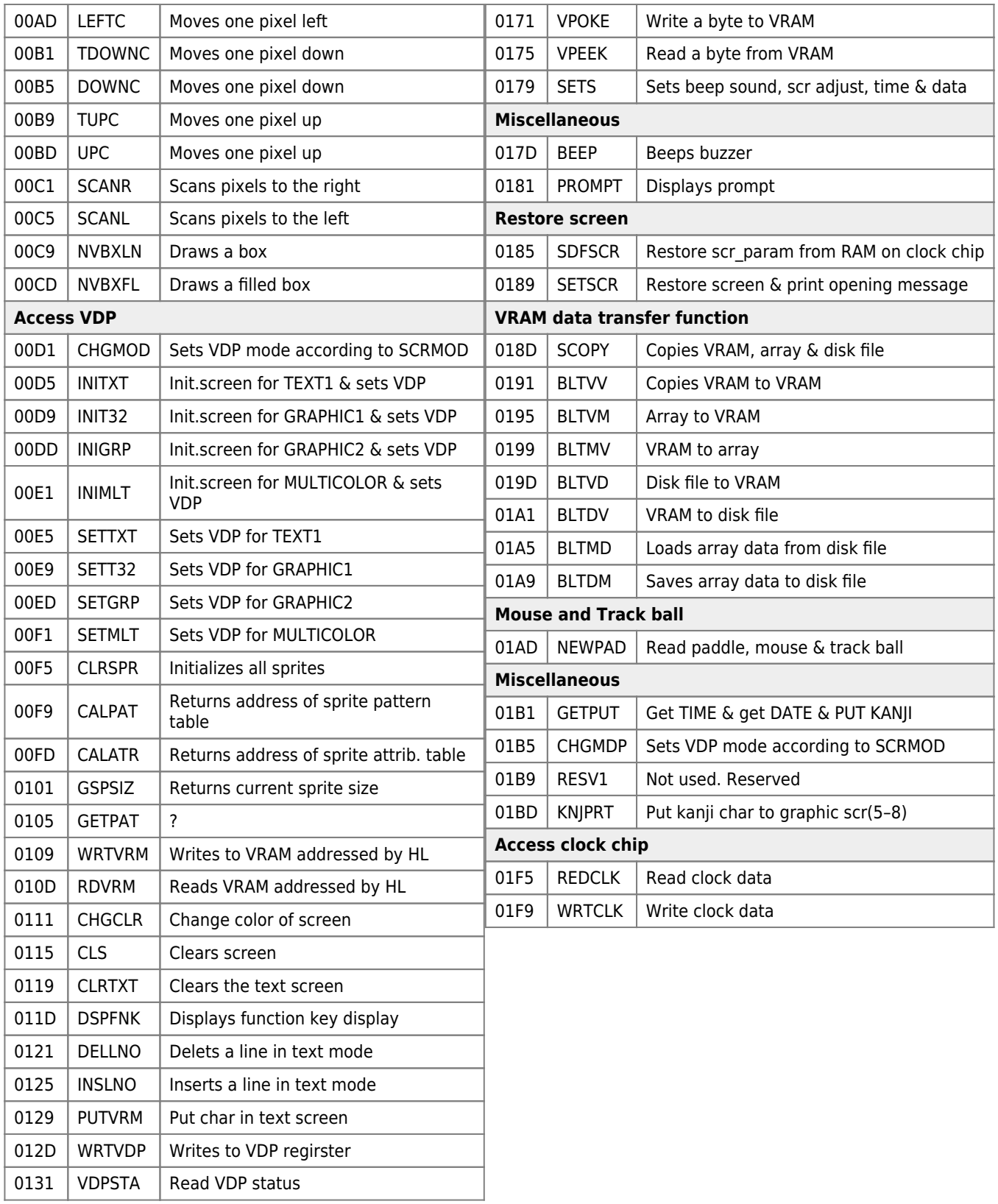

#### [MSX 2 SUBROM BIOS Entries](http://map.grauw.nl/resources/subrom.php)

## **DISK-ROM**

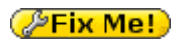

### **Disk Driver table**

### **4010H (DISKIO)**

Physical input/output for disk devices (See PHYDIO in main BIOS)

Input:

- $\bullet$  F = Carry set for write, carry reset for read
- $\bullet$  A = Drive number (0=A:)
- $\bullet$  B = Number of sectors to read/write
- $\bullet$  C = Media descriptor
	- F8h for 360K floppy disk, 3,5 inch, sigle-side, 9 sector
	- F9h for 720K floppy disk, 3,5 inch, double-side, 9 sector
	- FAh for 320K floppy disk, 3,5 inch, sigle-side, 8 sector
	- FBh for 640K floppy disk, 3,5 inch, double-side, 8 sector
	- FCh for 180K floppy disk, 5,25 inch, sigle-side, 9 sector
	- FDh for 360K floppy disk, 5,25 inch, double-side, 9 sector
	- FEh for 160K floppy disk, 5,25 inch, sigle-side, 8 sector
	- FFh for 320K floppy disk, 5,25 inch, double-side, 8 sector
- $\bullet$  DE = Logical sector number (starts at 0)
- $HL =$  Transfer address

#### Output:

- $\bullet$  F = Carry set on error, carry reset on success
- $A = If error: errorcode$
- $\bullet$  B = Number of sectors transferred (always)

Error codes can be:

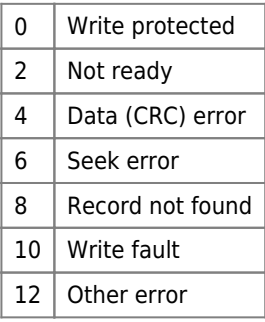

### **4013H (DSKCHG)**

Check if disk has been changed.

Input:

- $\bullet$  A = Drive number (0=A:)
- $\bullet$  B = Media descriptor
- $\bullet$  C = Media descriptor
- $\bullet$  HL = Base address of DPB

Output:

- $F =$  Carry set on error, carry reset on success
- $\bullet$  A = If error: errorcode (see DSKIO)
- $B =$  if success: 1=Disk not changed, 0=Unknown, -1=Disk changed

Note: If the disk has been changed or may have been changed (unknown) read the boot sector or the FAT sector for a disk media descriptor and transfer a new DPB as with GETDPB

### **4016H (GETDPB)**

Get Drive Parameter Block

Input:

- $\bullet$  A = Drive number
- $\bullet$  B = First byte of FAT (media descriptor)
- $\bullet$  C = Media descriptor
- $\bullet$  HL = Base address of DPB

Output:  $HL+1$  ...  $HL+18$  = DPB for specified drive

Note: DPB consists of

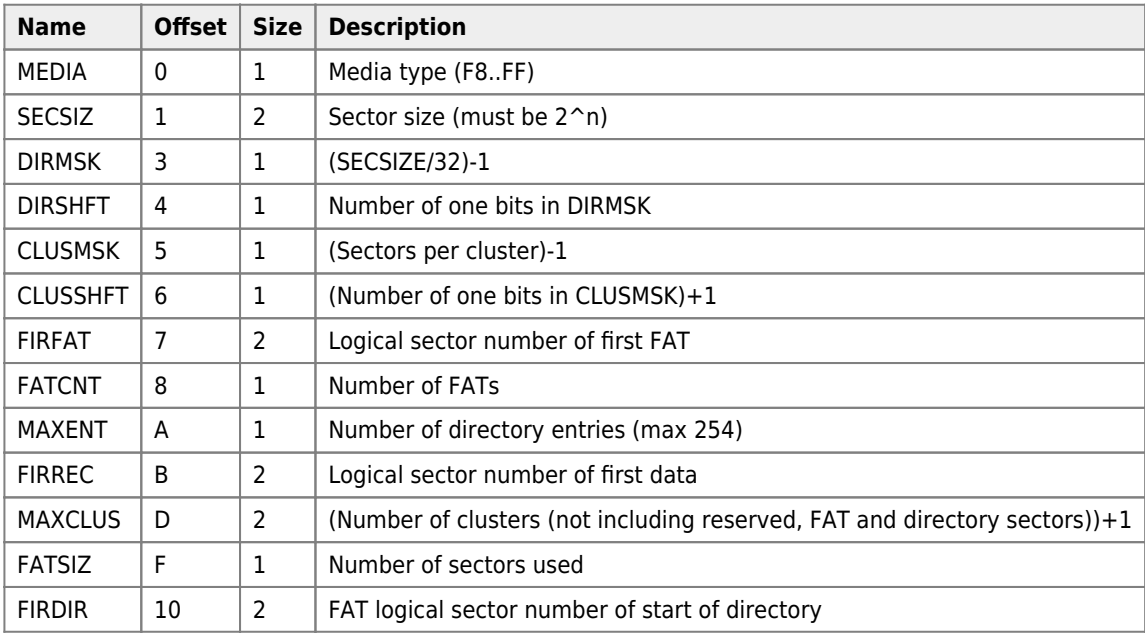

### **4019H (CHOICE)**

Get string that describes disk formatting options.

Input: None

Output: HL = Address of zero terminated character string (ASCIIZ) with the text with choices for a DSKFMT If there is no choice (only 1 format supported) return  $HL = 0$ 

### **401CH (DSKFMT)**

Format disk

Input:

- $\bullet$  A = Choice specified by user (1-9). See CHOICE
- $\bullet$  D = Drive number (0=A:)
- $\bullet$  HL = Begin address of work area
- $\bullet$  BC = Length of work area

Output:

- $\bullet$  F = Carry flag reset on success, carry flag set on error
- $A =$  If error: errorcode

Error codes can be:

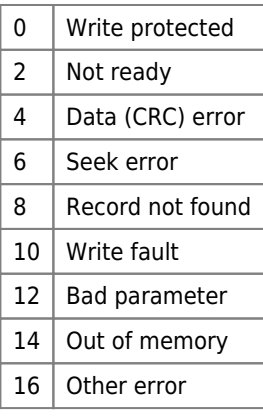

Notes: Also writes a MSX boot sector at sector 0, clears all FATs (media descriptor at first byte, 0FFh at second/third byte and rest zero) and clears the directory (filling it with zeros)

### **401FH (DSKSTP)**

Stop the drive motor of the corresponding interface.

Input: None

Output: None

Modify: AF, BC, DE, HL, IX et IY.

Notes: Not all diskinterfaces support this entry. Only valid when 401FH <> 00H

### **Kernel table**

### **4022H (BASENT)**

BASIC cold start. Start the Basic environment and eventually run a file of Basic program from a program in machine language.

Set the variable REBOOT (0F340h) to 0 to run the AUTOEXEC.BAS file (at the root of the disk). Otherwise, there will be a return to Basic. Under MSX-DOS, when the REBOOT variable (0F340h) contains a value other than 0 it is possible to run another Basic program whose file name and length is specified in DTA (0080h).

Input: None

Output: None (Does not return)

Examples:

1. *; Quit your DOS program and launch a BASIC program saved as NAME.BAS*

```
CALSLT equ 001Ch
DTA equ 0080h
BASENT equ 04022h
REBOOT equ 0F340h
MASTER equ 0F348h
    org 0100h
    ld a,1 ; Not 0 to ignore the AUTOEXEC.BAS if present
    ld (REBOOT),a
    ld hl,NAME
    ld de,DTA
    ld bc,END-NAME
    ldir ; Copy the file name
```

```
 ld ix,BASENT
    ld iy,(MASTER-1) ; Slot of the Master Disk-ROM
   jp CALSLT
NAME:
   db END-NAME ; Length
    db "NAME.BAS",0
END:
```
2. *; Quit your DOS program and go to BASIC* CALSLT equ 001Ch DTA equ 0080h BASENT equ 04022h REBOOT equ 0F340h TEMPST equ 0F67Ah MASTER equ 0F348h org 0100h ld a,1 *; Not 0 to ignore the AUTOEXEC.BAS if present* ld (REBOOT),a  $ld$  a, $\theta$  ld (DTA),a *; No file name* ld ix,(TEMPST) *; Erases 3 bytes* ld (ix),0 *; from the* ld (ix+1),0 *; area reserved for* ld (ix+2),0 *; the BASIC program* ld ix,BASENT ld iy,(MASTER-1) *; Slot of the Master Disk-ROM* jp CALSLT

3. *; Quit your DOS program and launch the AUTOEXEC.BAS under BASIC*

```
CALSLT equ 001Ch
BASENT equ 04022h
REBOOT equ 0F340h
TEMPST equ 0F67Ah
MASTER equ 0F348h
    org 0100h
 ld a,0 ; 0 to run the AUTOEXEC.BAS file
 ld (REBOOT),a
    ld ix,(TEMPST) ; Erases 3 bytes
    ld (ix),0 ; from the
 ld (ix+1),0 ; area reserved for
 ld (ix+2),0 ; the BASIC program
    ld ix,BASENT
    ld iy,(MASTER-1) ; Slot of the Master Disk-ROM
    jp CALSLT
```
4. ENASLT equ 0024H MASTER equ 0F348H BASENT equ 04022H LD A,(MASTER) LD H,40H CALL ENASLT JP BASENT

### **4025H (FORMTM)**

Format a disk in BASIC by asking the user for settings.

This routine sets the Carry flag to 1 and then calls the FORMTK (04026h) routine below.

Input: None

Output: None

Note: This is interactive process with user (prompts for drive and format choice)

### **4026H (FORMTM)**

Format a disk from a program with user-specified parameters.

Input:

- $\bullet$  F = Reset the Carry flag
- $H = Start of buffer$
- $\bullet$  BC = Size of buffer

Output: None

### **4029H (MTOFF)**

Stop all drives of all controllers

Input: None

Output: None

Modify: AF, BC, DE, HL, IX et IY.

Note: This routine only exists if the interface manages removable disks. Otherwise, 04029h will contain the zero byte (00h). Some HDD interfaces have wrongly implemented this as a HDD powerdown (HSH/MAK)

### **402DH (GETSLT)**

Get [Slot ID](#page-1-0) of disk ROM

Input: None

Output: A = [Slot ID](#page-1-0)

### **4030H**

Get MSX-DOS system bottom

Input: None

Output: HL = Lowest address used by the base MSX-DOS system

**[Disk-ROM BIOS](https://www.msx.org/wiki/Disk-ROM_BIOS)** 

# **Рабочая область**

Some workspace in MSX work area

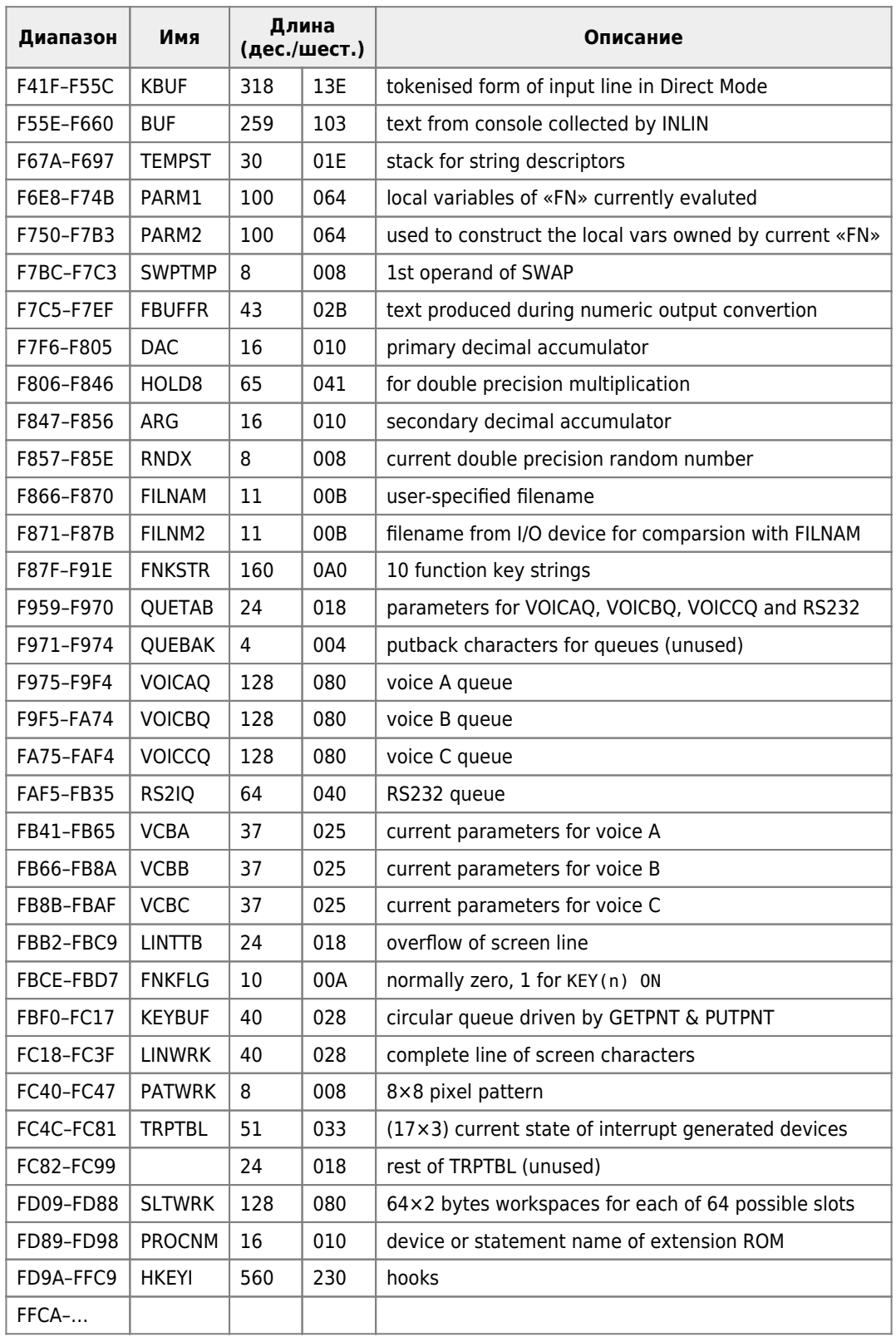

## **PFix Me!**

#### 6. Р а б о ч а я о б л а с т ь

Рабочая область находится в RAM и делится на две части:

 1) область с и с т е м н ы х пеpеменных MSX-BASIC; 2) область л о в у ш е к.

Таблица системных пе р еменных

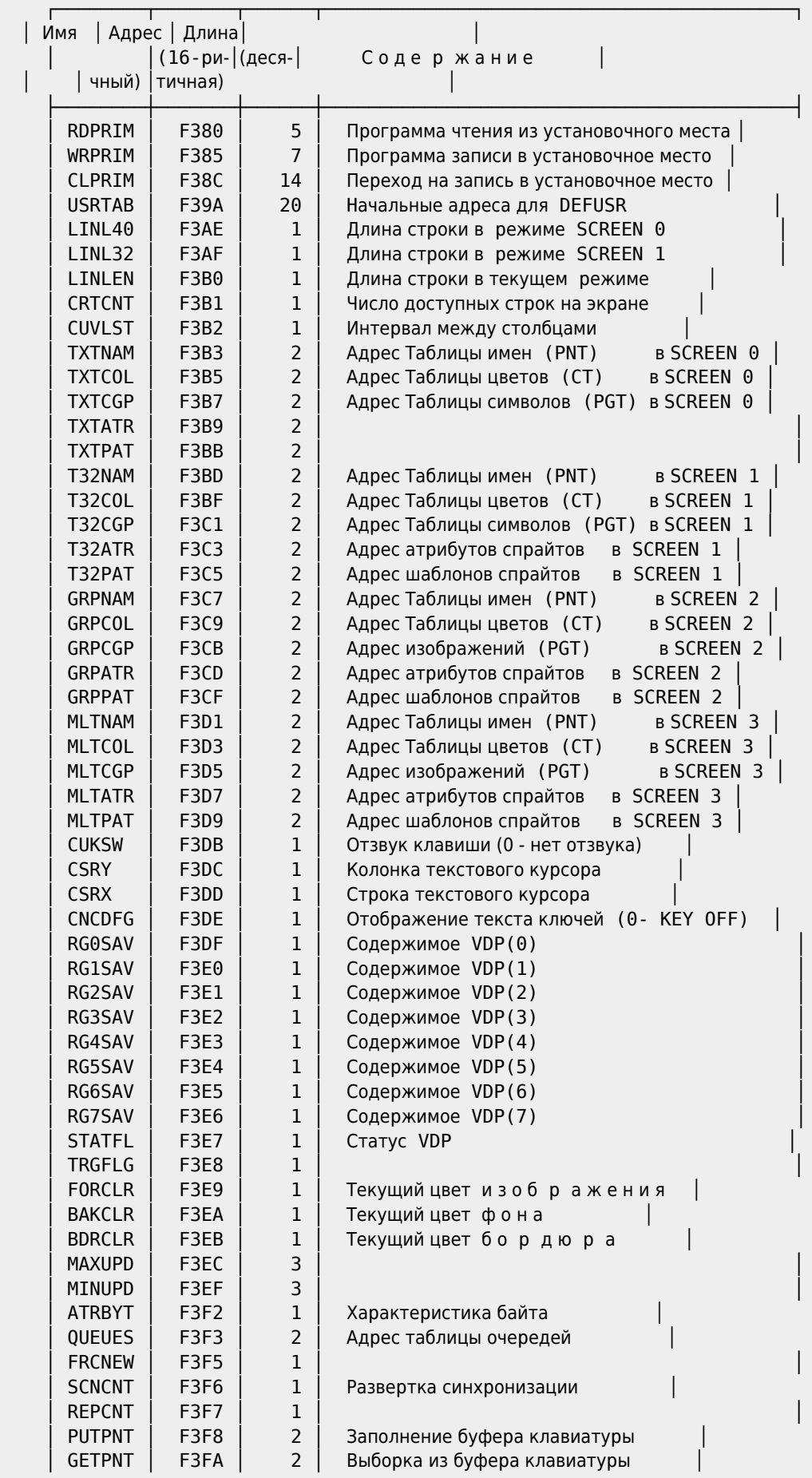

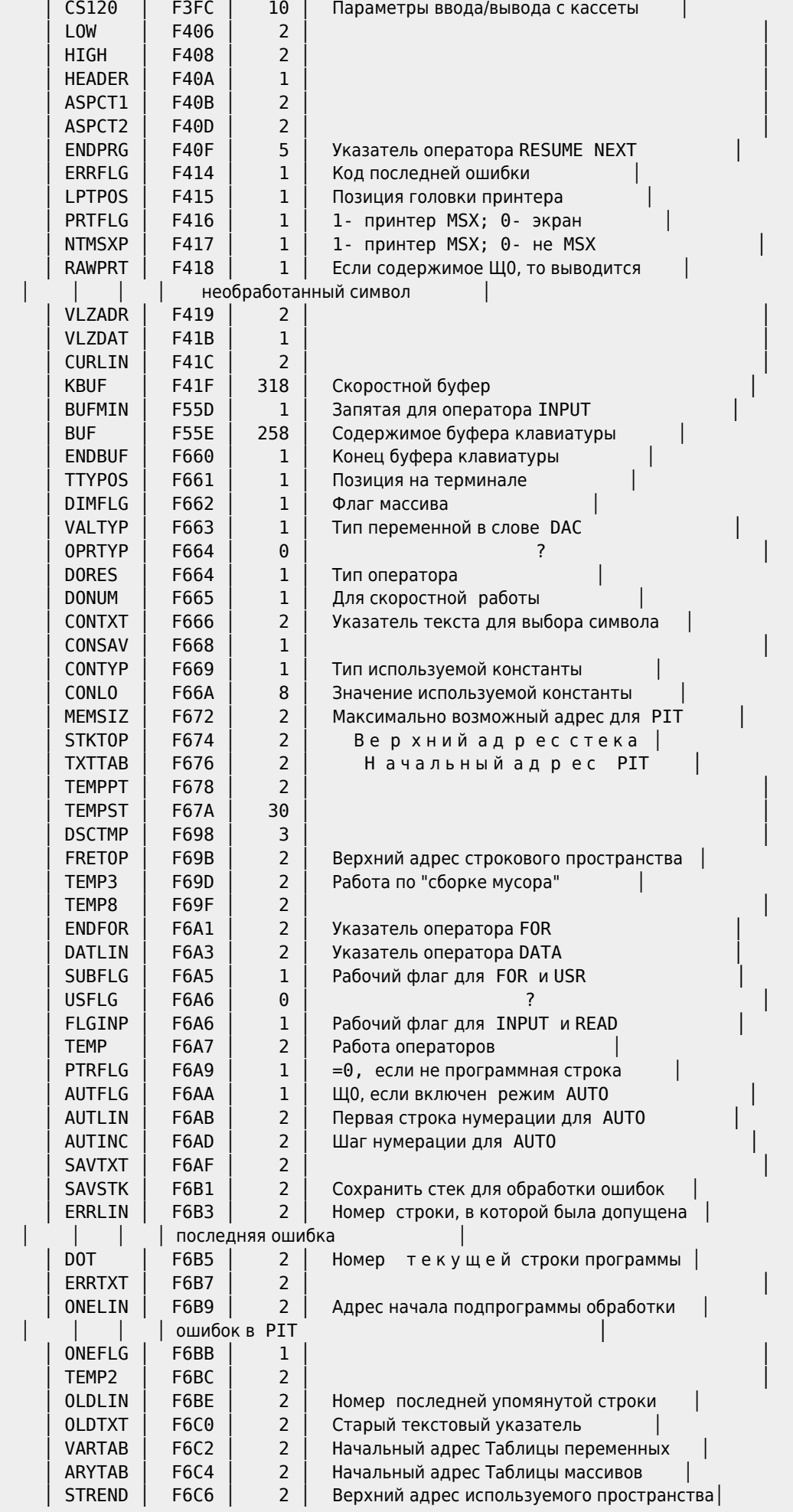

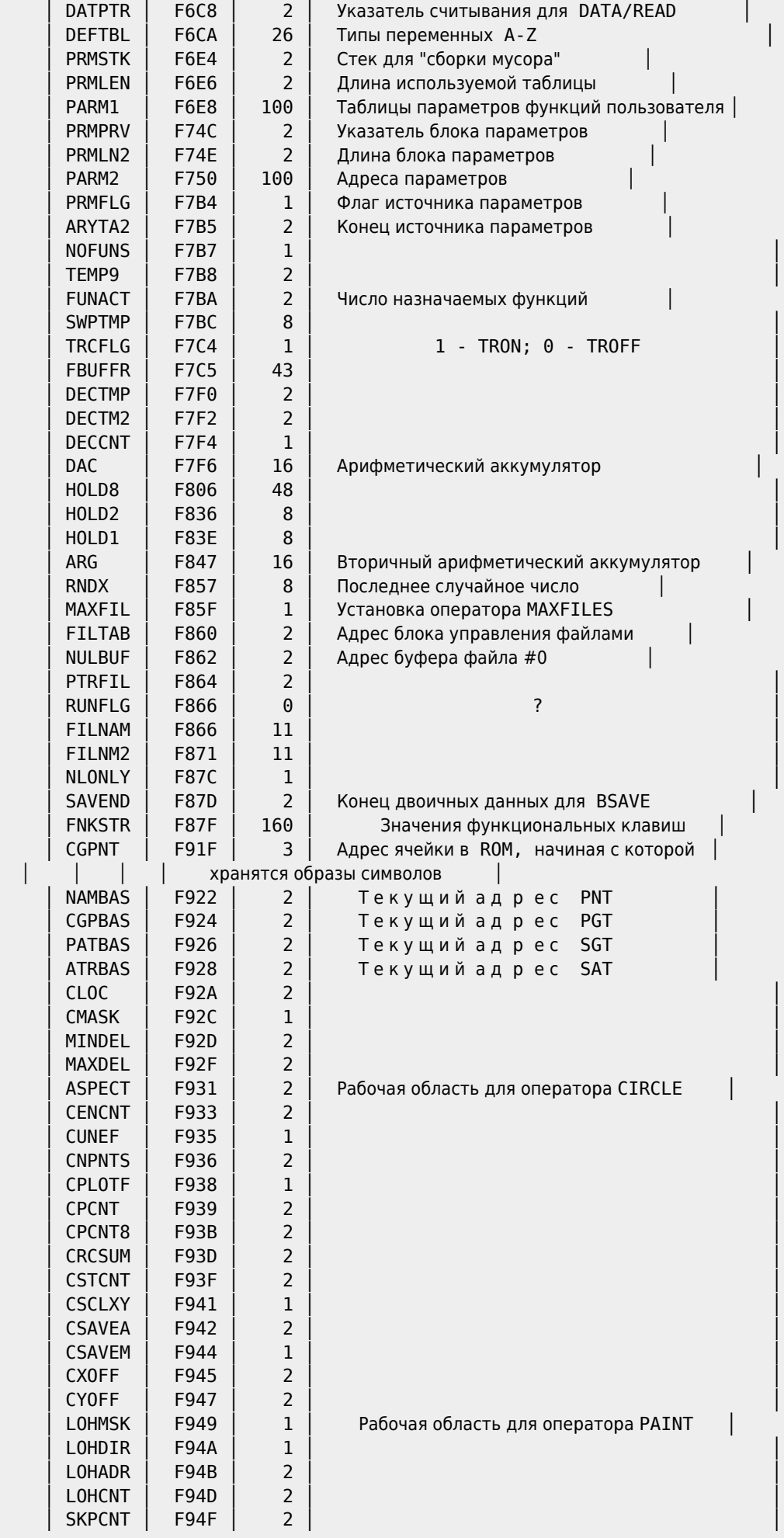

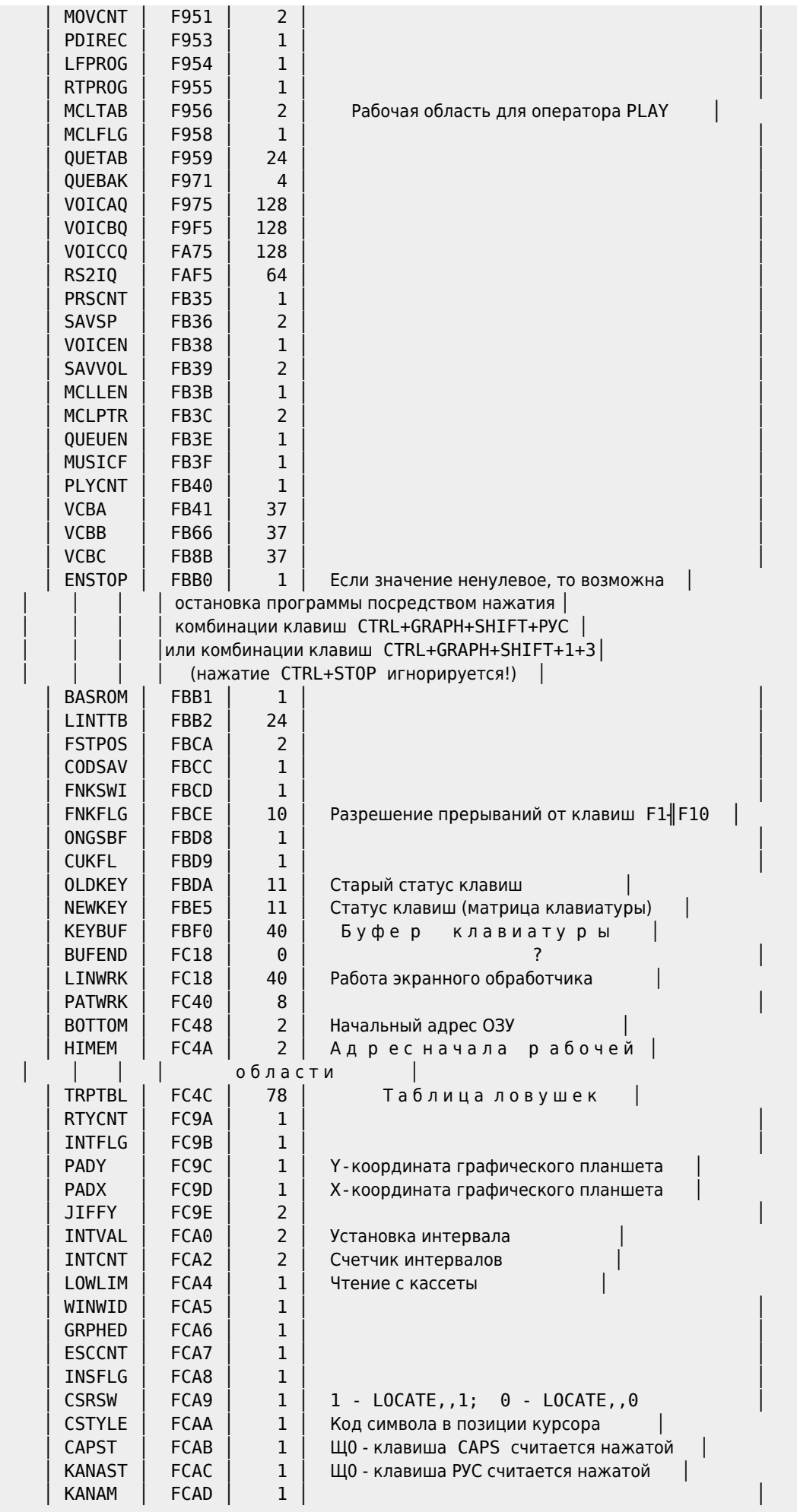

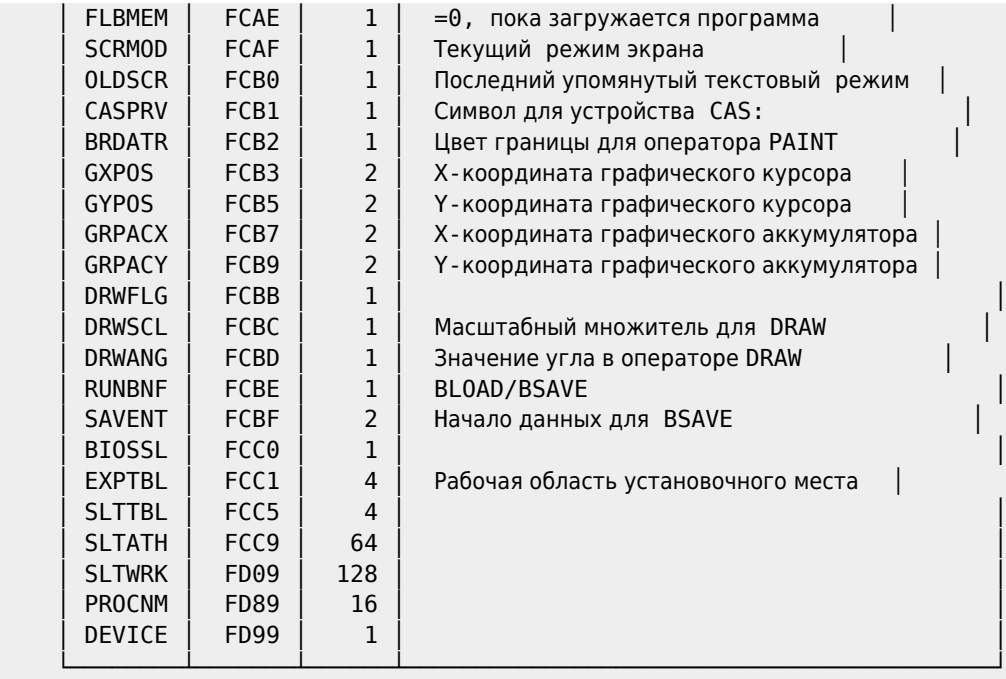

### Т а б л и ц а л о в у ш е к

 Когда это возможно, указывается ключевое слово, "пеpеводящее" на ловушку. Если за ним следует символ "O", то это означает, что ловушка обpабатывается всякий pаз, когда пpи инициализации опpашивается дисковод.

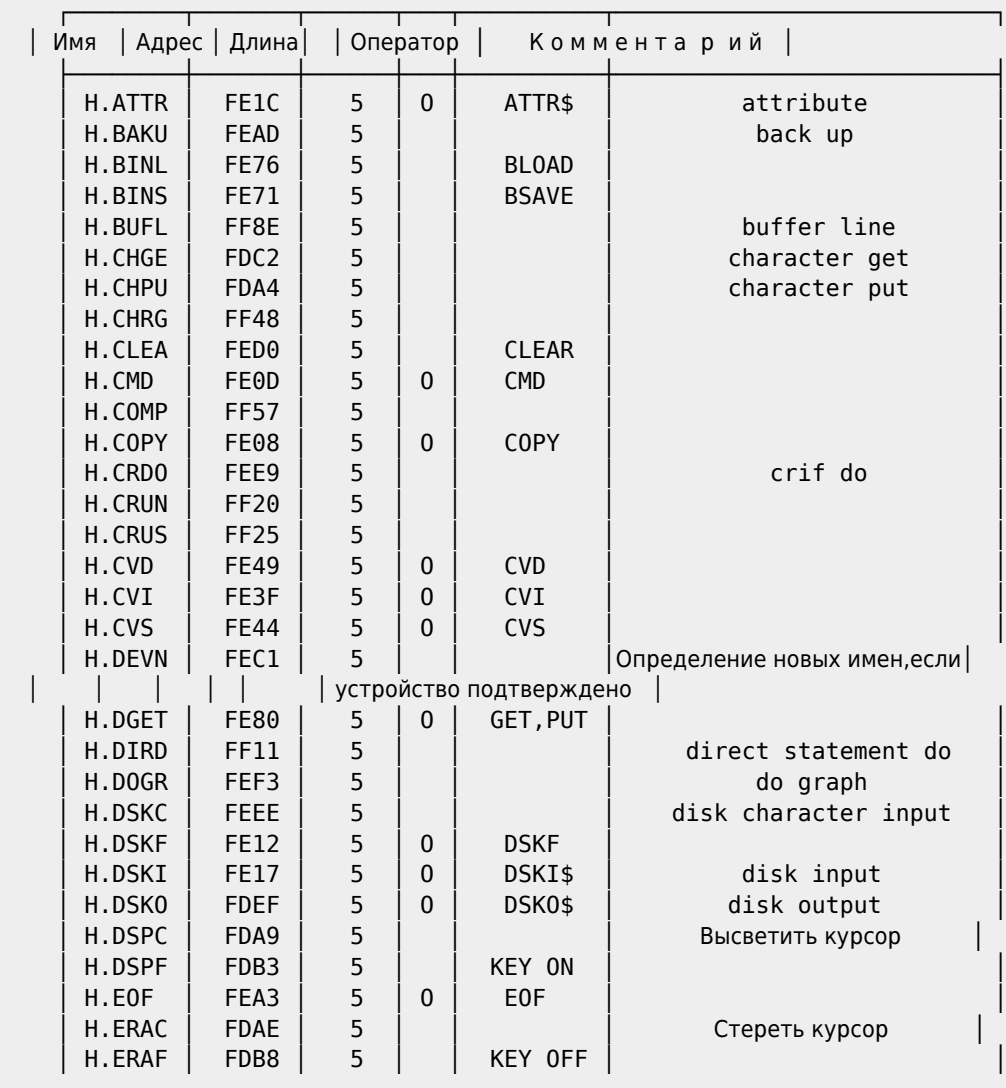

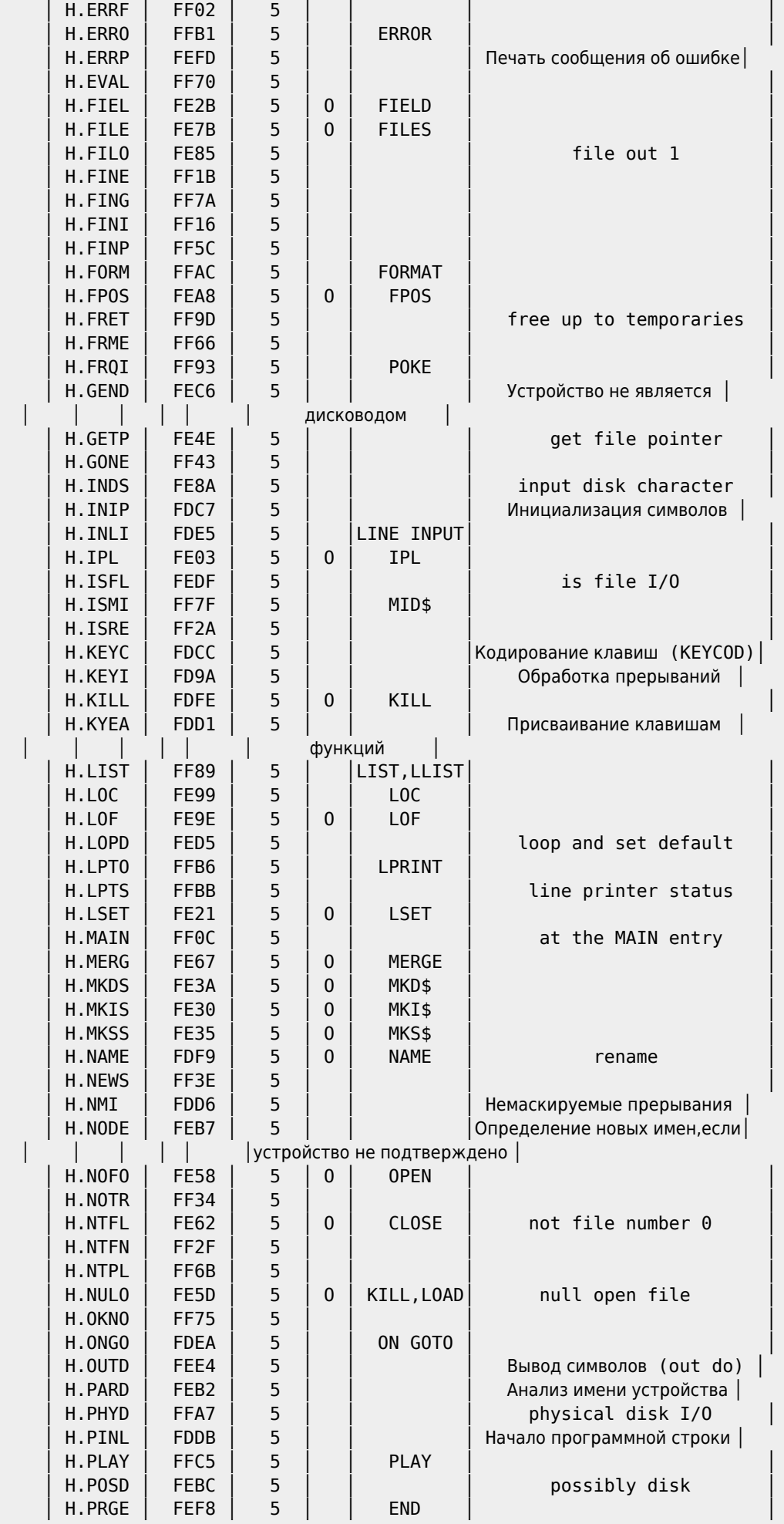

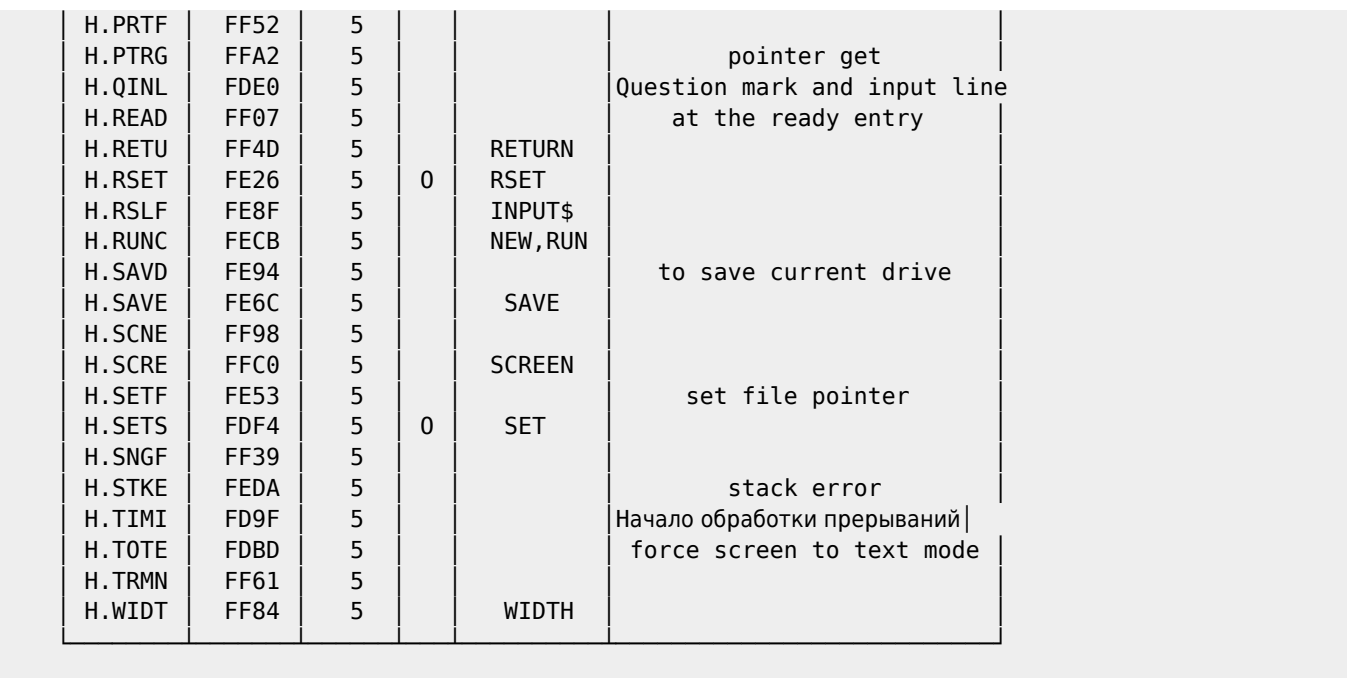

## **Ссылки**

### **[MSX BIOS calls](http://map.grauw.nl/resources/msxbios.php)**

**[Main-ROM BIOS](https://www.msx.org/wiki/Main-ROM_BIOS)** 

[Calling the BIOS from MSX-DOS](http://map.tni.nl/sources/callbios.php)

**[MSX System Variables](http://map.grauw.nl/resources/msxsystemvars.php)**

**[System variables and work area](https://www.msx.org/wiki/System_variables_and_work_area)**

**<https://sysadminmosaic.ru/msx/bios?rev=1659209243>**

**2022-07-30 22:27**

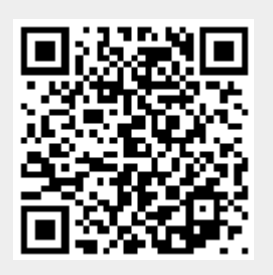